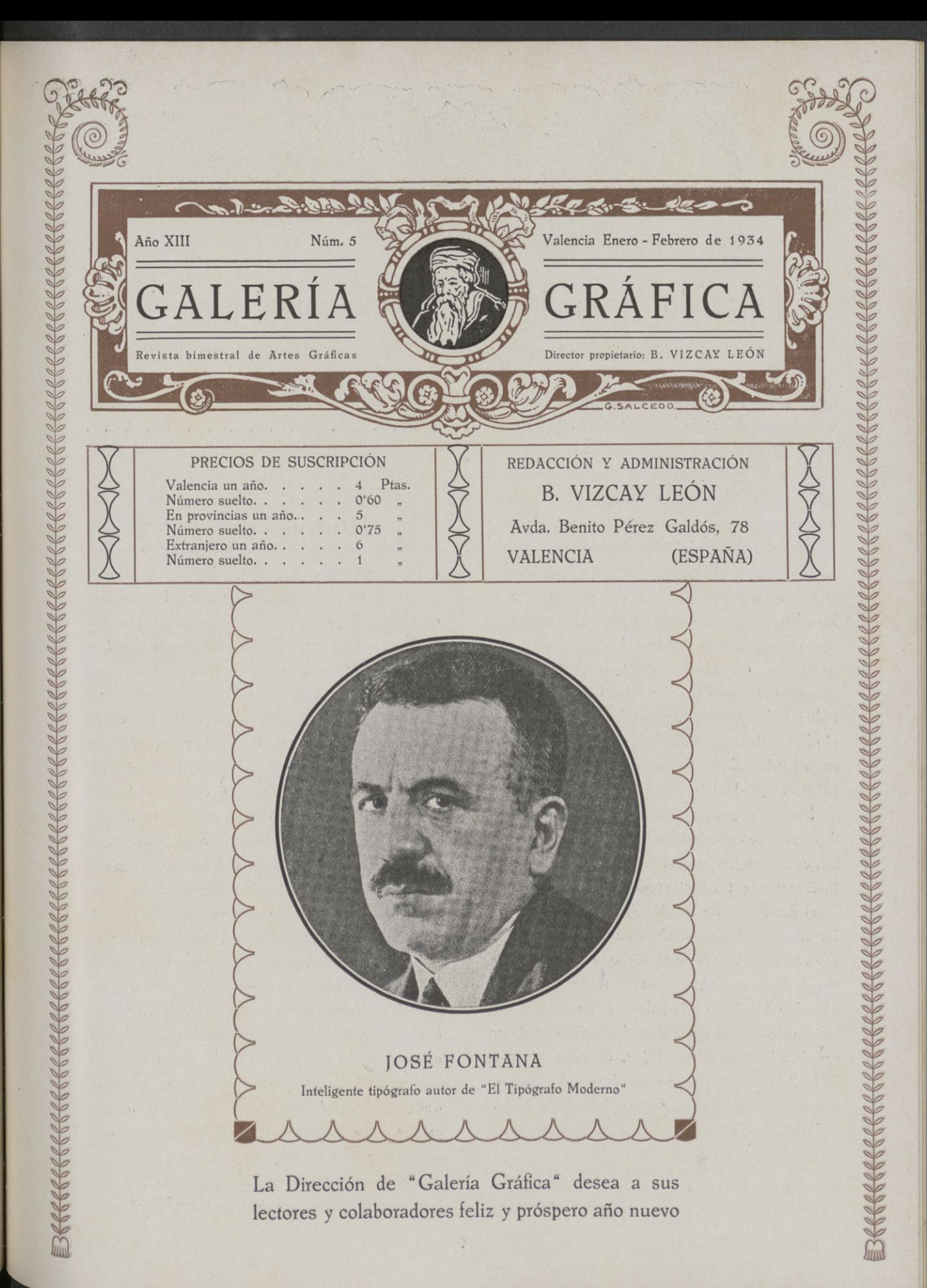

# El taller del grabador valenciano en el siglo XVIII

pueblos de carecen de historia, los<br>valencianos del siglo XVIII gozaron de esta moice Teodoro Llorente en su «Historia de Valencia», «que si son felices los pueblos de carecen de hisforia, los desfa felicidad. Las vicisitudes de la ciudad del Turia y de su anfiguo reino quedan reducidas <sup>a</sup> la categoría de sucesos locales, que no afectan <sup>a</sup> la vida nacional de una manera notable» (1).

Si Valencia había sido durante la Edad Media una ciudad pletórica de salud intelecfual, marchando <sup>a</sup> la cabeza del progreso, y en las primeras centurias de la Edad Moderna supo conservar y aun acrecentar los prestigios con= quistados, al promediar el siglo XVII se inicia como un abatimiento al perder la hegemonía del habla valenciana (2), y en los albores del si= �lo XVIII la supresión de los fueros, y con ellos su popular Concejo General, son �olpes tan rotundos que la dejan en enervante mediocrismo.

Sin embargo, de entre los sucesos locales desarrollados en el siglo XVIII hemos de seña= lar, como muy sobresalientes, el nacimiento de instituciones tan útiles para la cultura como la Real Academia de Nobles Artes de San Carlos, las Escuelas Pías y la Casa para la Enseñanza... , porque el ambiente valenciano está constante= mente perfumado por los aromas de sus flores, su sol es lumínico y la paleta rabiosamente colorista de sus vergeles desecha todo pesimismo, sonríe a la vida, y sus hijos, siempre amante<sub>s</sub> de la tierra, persisten en su deseo de engran= decerla con su trabajo, y son sus eruditos, Ponz y Cavanilles, Teixidor y Miñana, Mayáns y Lu=

miares; sus artistas, los Vergara y los Esteve, y en el �rabado son populares los nombres de Asencio, Moles, Garcerán y Rocafort.

. . . . . . . . . . . . . . . . . . Los �rabadores, en su mayoría, desenvuelven su actividad como artistas creadores de las planchas, como editores de ellas y como expendedores de las obtenidas, y para conseguir pequeños beneficios en todas estas' ejercitaciones <sup>a</sup> que someten su laborioso trabajo habitan modestas plantas bajas de casas situadas en las callejas que hacia el centro de la ciudad afluyen, y allí esperan los encargos de las �entes <sup>o</sup> cofradías, en su mayoría estampas de santos. En sus ta= lleres se graban desde las planchas grandes, para pliegos enteros de papel, hasta las diminutas para estampas de libros de rezo, y son de gran profusión en sus variadas decoraciones.

En ellas se reproducen de ordinario las imágenes de santos, los más venerados en las iglesias y templos del reino, que ocupan casi toda la plancha, <sup>a</sup> excepción de un pequeño trozo de la parte inferior, destinado a la reproducción de uno de los milagros obrado por aquél, <sup>o</sup> <sup>a</sup> la vista del pueblo <sup>o</sup> edificio que custodia la imagen.

Otras veces la iniciativa del grabador también produce el original del dibujo para alguna de estas estampas, siendo de su cuenta y ríesao todas las vicisitudes por que pasa la obra, desde su concepción hasta la venta de sus reproduc= ciones. Esta manera de producirse la industria del �rabado, realizándose casi todas las opera= ciones por el propio artista, hace más perdura= ble la vida de las planchas, por que son cuida= dosamente guardadas hasta que las necesidades

exigen una nueva tirada. § Los grabado»

<sup>(1) «</sup>Valencia», por Teodoro Llorente. - Tomo I, página 174. (2) «Décadas de la Historia de la Insigne y Coronada Ciudad y Re <sup>i</sup>no de Valencia,» por don Juan B. Perales.-Tomo II, página 818

#### GALERIA GRAFICA

Free dedican casi siempre sus aptitudes de dis-<br>bujantes, no escasas, a la reproducción de cua-<br>dros o dibujante fía de dotros artístas, y es ocasión<br>abora de observar cómo muchas veces el piníor<br>o dibujante fía de tal mod bujantes, no escasas, a la reproducción de cuadros <sup>o</sup> dibujos de otros artistas, y es ocasión ahora de observar cómo muchas veces el pintor o dibujante fía de tal modo en las facultades del grabador, que sus originales más parecen bo= cetos o guías, en donde el grabador ha de des= cubrir <sup>o</sup> inventar, que no labor puramente in=

terpretativa. § «Creen muchos que todo el saber de un �rabador depende únicamente de la limpieza de su buril, por lo que se ve cantidad de estampas en que el cobre está bien cortado,

pero sin ningún arte.» § «Si alguno con= cluye de esto que es inútil grabar bien se res= ponderá que es necesario juntar cuanto sea posible <sup>a</sup> la corrección y jusfificación del dibujo la hermosura del buril: mas no abandonarlo ente= ramente por ésta, haciendo su capital de estos últimos halagos, que dejan las obras negras desabridas y sin alma» (1). § Consejos

así dan por resultado un gran esfuerzo en el dibujo, por parte de los grabadores, que es uti= lizado en provecho propio por los dibujantes,

según acabamos de indicar. § El graba= dor valenciano sigue el movimiento progresivo del grabado en el extranjero, en especial el de las Academias de París, y si como procedimiento le son familiares lo mismo el grabado en dulce que al aguafuerte, al humo, en colores, etc., en la ornamentación sabe llevar a las estampas que se destinan al dorso de habitaciones escenas realistas, <sup>a</sup> la manera de aquellas campes tres de Wateau, que conoce por los grabados de Bou

cher llegados a sus manos. § Aquel gus= to decorativo y las fantasías barrocas son llevadas <sup>a</sup> la viñeta dellibro como <sup>a</sup> las orlas de las <sup>í</sup> ncipie ntes tarjetas de visita. Las rocallas, la<mark>s guirnaldas y los páj</mark>aro<mark>s del arte</mark> barroco adornan estas tarjetas, cuando tienen el carác= ter de venta para el público en general, en donde queda un espacio en blanco para añadirles el nombre autógrafo de quien las compra, y en (1) «Instrucción para grabar en cobre», por Manuel de Rueda. 1771. aquéllas que han de tener un gusto exprofeso para el que las encarga, destinadas a satisfacer su vanidad personal, ostentar junto a los ador= nos y también tallado, el nombre propio <sup>o</sup> título nobiliario, si lo tiene e! propietario, y el escudo de armas con todos sus accidentes heráldicos.

El modesto taller del grabador queda es= tablecido en las habitaciones interiores de la casa, porque el vestíbulo se utiliza para tienda.

and the community of the community of the community of the community of the community of the community of the community of the community of the community of the community of the community of the community of the community

Al efecto, unas vidrieras cierran la puer= ta de ingreso por la calle, y tras los cristales, a modo de visillos, hay colgados de unos alambres grandes pliegos de estampas; sirven a la vez que de discreto velario, de muestras o indicación de

la casa. § Cubriendo una de las paredes de este vestíbulo, una armariada, compuesta en su mayor parte de cajones anchos y poco altos, se utiliza para guardar las planchas y las estam= pas a la venta, completando el menaje de la tienda un pequeño mostrador y unas sillas de Vitoria. Frente <sup>a</sup> la puerta de la calle, otra más pequeña está disimulada por un biombo que forran viejas estampas, y sobre ella aparece la naya, lugar destinado a las habitaciones de dormir, que reciben la luz a través de unas tupidas celosías que cubren de parte <sup>a</sup> parte la pared, y solo dejan en el centro <sup>a</sup> modo de un balcón, formado por gruesos barrotes de madera, para la necesidad de comunicarse los que allí hayan

con el que entra en la tienda. § El taller da a un pequeño patio o corralito, donde la luz llega cansada, bajando a plomo por entre cuatro paredes, casi juntas y tan altas como llenas de ventanas y galerías. Con una pantalla de lienzo blanco es recogida <sup>e</sup> internada en la estancia por una ventana. Allí cae preferentemente sobre una plancha de cobre brillantemente pulimentada.

Esta plancha, fijada a un tablero de ma= dera, descansa sobre una mesa larga y ancha, a

veces cubierta toda ella por un mármol. El maestro grabador, pacientemente, corta en ella con el buril; se halla terminando los detalles

fisonómicos de una figura, y el sentimiento de su temperamento pasa a la mano que lo fija con aquellas buriladas clásicas que comienzan finas, casi impercepfibles, y van engordando paulatinamente hasta que vuelven a adelgazar poco a

poco y se afilan y desvanecen. § Sobre la mesa, y <sup>a</sup> los lados del grabador, están los bu=, riles, la piedra aceitada para templar de continuo el filo de aquéllos, el hornillo para calentar la plancha, y los barnices, las esencias, los aceites,

aparecen guardados en frascos rotulados. Al fondo de la estancia el oficial se dedica <sup>a</sup> la retirada de estampas, entinta planchas y obtiene pruebas, haciendo chirriar el tórculo. El aprendiz afila en la muela las herramientas o enciende

el hornillo con el fuelle. § De pronto el timbre de la puerta de la calle, que sonó al ser abierta, avisa la presencia de persona extraña: sale el muchacho, yuna voz de éste dada al maestro hace que abandone su minuciosa ocupación, para salir a la tienda. Su presencia es una tre= gua en el trabajo de aquellos subalternos.

Los aprendices y oficiales de estos talleres, son casi siempre los hijos <sup>o</sup> allegados de la familia del grabado�; porque tomada ya esta profesión como cualquiera otra industria, en el constante trabajo del taller se van iniciando los adolescentes, ya en el dibujo, como en la obtención de estampas <sup>o</sup> el manejo del buril, para, <sup>a</sup> la muerte del padre <sup>o</sup> el fío, seguir al frente del modesto taller. Así se explica cómo hallamos entre los grabadores valencianos apellidos que se suceden

en dos o tres generaciones. § Sin embargo, estos talleres no constituían en absoluto hegemonías familiares; también ingresaban en ellos, ya el hijo de un vecino, ya el de un cono= cido, en quienes las gentes sorprendían aptitu-

des para el arte. § Y era llevado al taller del grabador, quien comenzaba por emplearlo en los trabajos más secundarios y ajenos <sup>a</sup> la profesión: limpiar el taller y la tienda, enviarle <sup>a</sup> recados y encargos, encender el hornillo, et=

cétera; el muchacho, por propia intuición y llevado de su vocación, en los ratos sin trabajo dibujaba copiando de las estampas, lo que re= petía en casa durante las pocas horas que le

dejaba libres la permanencia en el taller. Pasado algún tiempo, <sup>a</sup> veces años, en el que el maestro apenas se digna ofrecerle fragmentos de estatuaria en yeso como modelo para adies= trarse en el dibujo, y cuando ya está convencido del buen carácter del muchacho y de sus aceptables disposiciones artísticas, le enseña, le co= r rige y le entrega pequeñas planchas, en donde se ejercita en el burilado de rayas y de puntos.

Por fin, el aprendiz ya domina la técnica y es un experto dibujante; pasa entonces <sup>a</sup> una categoría superior; el maestro le nombra oficial, y además de ser destinado <sup>a</sup> la obtención de estampas, tiradas de las planchas, auxilia al maestro, grabando en las planchas encargadas, pero únicamente los cielos, los pisos, los fondos uniformes, quedando para el maestro las partes difíciles: las carnes, los ropajes y en generàl todos aquellos accesorios que requieren infer-

> prefación adecuada <sup>a</sup> sus calidades. Manuel González Marti.

#### GRAMATICA CASTELLANA PARA USO DEL TIPÓGRAFO por MlGUEL LOZANO RIBAS Un volumen en 4.º de 232 páginas . . . 8 plas.

Editorial Marín, Provenza, 273-- BARCElONA

### PEQUEÑOS LUNARES

En un impreso bien hecho no puede admitirse la colocación de una coma al revés en vez de un apóstrofo, ni un cinco al revés en vez de una cedilla. Las fundiciones fipográficas los venden sueltos, porque saben bien que es un atentado al buen gusto tipográfico colocar comas y cincos

al revés. § Estos pequeños lunares, muy lamentables porque no hay ninguna necesidad de acudir a estos trucos, afean el impreso y di cen muy poco en favor del taller que no siente ningún escrúpulo en entregar <sup>a</sup> sus clientes impresos que ofrecen minucias inadmisibles.

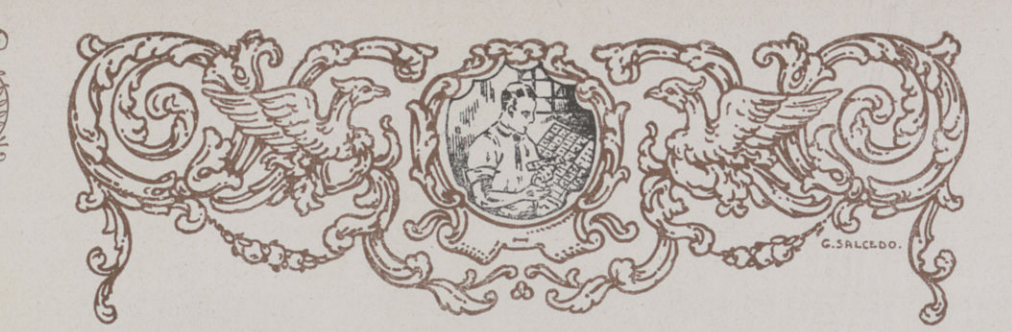

## El almanaque a través de los tiempos

 $\sum$  puede l lguien afirmó que el almanaque es anterior <sup>a</sup> la escritura. No sabemos lo que puede haber de exacto en tal afirma= cíón; pero lo que sí es cierto es que el almanaque ha sido conocido, en una y otra forma, por todos los pueblos civilizados de la antigüedad: chinos, egipcios, judíos, griegos, romanos, efc. En sus orígenes, antes de las tablillas o pie= dras portátiles se encuentran muy {recuen= temente en los monumentos públicos y sagrados. En la bóveda de la tumba de Ramsés IV, encontrad<sup>a</sup> en los alrededores de Tebas, y que se remonta al siglo XIII antes de nuestra era, des= cubrióse un almanaque cronológico en el que los arqueólozos vieron frazadas las indicaciones de las estrellas visibles en Tebas, con expresión de las distintas horas de la noche 'en que apa=

recían cada quincena del año. § Los <sup>p</sup> ro= gresos realizados por la Astronomía en Egipto permitieron calcular anticipadamante el movi= to de los planetas en les signos de Zodíaco, y desde entonces cada almanaque comprendía va= rios años, conociéndose uno que abraza del 105

al133 de J. C. � En Roma, los construían de madera, encuadernados y muy bien pulimen= tados; en sus cuatro caras se escribían indicaciones referentes <sup>a</sup> las cuatro estaciones, <sup>a</sup> las fiestas y a la aparición de las constelaciones. Son muy raros los almanaques de la Edad

Media, escritos sobre papel o pergamino, que han lleflado hasta nosotros, considerándose como más antiguo el de Estrasburgo, de últimos del síalo X <sup>o</sup> principios del XI, publicado con el título de Martyrologium Ecclesiae Germanicae, por Beckie, en 1637, aunque existe otro, también del siglo X, del célebre matemático arábigoes=

pañol Asil Ben Said el Kateb, vulgarmente conocido con el nombre de Calendario de Córdoba, y en árabe, Kifal el Anna. Este contenía, además de la parte meteorológica, observaciones médicas y agrícolas, y daba las fiestas de los cristianos con un respeto y consideración para este

dogma realmente admirables. § Del si= glo XI es el tratado sobre el calendario de los griegos, romanos e israelitas que publicó el ra= bino barcelonés Abraham ben R. Chaija (Haíjac).

Pero es a mediados del siglo XV cuando el almanaque adquiere toda su enorme împortancia, a la que contribuye en principal término la invención de la Imprenta. La Àstrología ejercía entonces una sugestión decisiva en el ánimo de las gentes. ¿Y cómo no había de ejercerla si ciertas profecías eran corroboradas alguna que otra vez por la realidad de lo profetizado? Sa= bido es que Ía muerte de Pedro el Justiciero de Castilla fué predicha por un horóscopo, y que las circunstancias de la caída del favorito don Alvaro de Luna fueron pronosticadas por una maga judía de Simancas. Podría ser todo ello hijo de la casualidad, pero el espíritu crédulo <sup>e</sup> ignorante de aquellos tiempos concedía abso= luto crédito a la profecía, por lo que ésta se pro= digaba en todo momento, dando lugar a numerosos libros e invadiendo luego los almanaques, de tal modo que puede decirse que éstos no eran otra cosa que un oráculo <sup>a</sup> los ojos del pueblo. Por tales circunstancias, se compren= derá que las primitivas prensas no hiciesen ape= nas sino imprimir almanaques y libros de ora= ciones, únicas obras al alcance de la clase media y baja de la sociedad. Gutenberg mismo dedicó sus afanes <sup>a</sup> la impresión de un almanaque

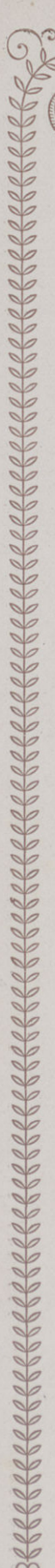

para 1457, bello ejemplar que se admira en la Biblioteca Nacional de París. Fué también en estos tiempos cuando apareció el almanaque de

pared. § En España, el almanaque pro= píamente dicho no aparece hasta el reinado de los Reyes Católicos, siendo tenido como el primer ejemplar impreso el del bachiller Hoces de Miranda, editado, el año 1497, en Valladolid, aunque se afirma que, en 1487, Bernardo de Granollachs ya había impreso un almanaque en

Barcelona. § De los almanaques impre= sos conocidos, se considera como el más antiguo el titulado Ein Mannung der Cristenheit viddei die Darken (Calendario de la Cristiandad contra los Turcos), uno de cuyos ejemplares se con=

serva en el Museo de Munich. § El céle= bre Calendarium del famoso Regiomontano, es= crito en latín, comprendía desde los años 1475 <sup>a</sup> 1506, y lo imprimió en 1473, en una prensa que instaló en su casa de Nurenber�. A pesar de haberse hecho catorce ediciones hasta 1514 y de haberse publicado basta 1551, hoyes ra=

rísima esta obra. § Aparecen luego y go= zan de �ran celebridad los almanaques de Lieja.

Los de Nostradamus, cuya primera edi= cíón apareció en Lyon, en 1555, y no contenían más que siete centurias, estando escritos en verso, de estilo enigmático y oscuro, gozaron también de gran popularidad en Francia y en la Europa Central. En 1588 publicó una segunda edición, <sup>a</sup> la que añadió tres centurias. La muer= te de Enrique II, <sup>a</sup> consecuencia de las heridas recibidas en un torneo, coincidiendo con una de sus profecías, acabó de cimentar su reputación. Este almanaque, que continuó publicándose hasta su muerte, alcanzó una popularidad in= mensa y fué traducido a varios idiomas, existiendo una traducción en castellano que lleva el título de El falismán de los sueños y visiones noc-

furnas. Revelaciones. (Barcelona, 1877.) En el libro del astrólogo Miguel Nostradamus, se encontraba de todo: preceptos de higiene, re= cetas médicas, sentencias morales u observacio=

t; nes astrológicas... Nostradamus, que era un<br>médico distinguido, gran amigo del célebre sabio<br>Escalígero, pasaba a los ojos del pueblo por una<br>especie de profeta. Un libro muy curioso, pu= médico distinguido, gran amigo del célebre sabio Escalígero, pasaba a los ojos del pueblo por una blicado más de cien años después de su muerte, cuenta que Nostradamus se había enterrado vivo él mismo y que en la lápida de su tumba había hecho grabar una inscripción que decía: «Desgraciado el que me habra». Pero como la curiosidad ha sido un defecto de todos los tiem= pos, fué ofrecida la libertad <sup>a</sup> dos presos <sup>a</sup> cam= bio de abrir el misterioso sepulcro. No habían hecho más que intentarlo cuando cayeron muer= tos. Se oyó un ruido ensordecedor y apareció el profeta Nostradamus sentado en una silla de bronce, con aire pensativo, una pluma en la mano y un castillo de marfil con esta sentencia «Tú que me ves guárdate de tocarme, porque si lo hicieses te perderías». La leyenda se hizo

GGGGG

universal. § Uno de sus hijos quiso se= guir el oficio de profeta y, en 1568, publicó un calendario. Encontrándose en el sitio de Pouzin, el comandante de la plaza le preguntó cuál sería el fin de ésta. Miguel Nostradamus el Joven no vaciló en lanzar la profecía, y contestó: «Será quemada». Después de esto, como <sup>10</sup> interesante era que se cumpliese el pronóstico para mayor �loría suya, Nostradamus no vaciló en acometer la empresa de poner fuego a Pouzín, y esta faena fué sorprendida por Saint=Luck, jefe de las fuer= zas sitiadoras, quien ordenó fuese muerto en el

acto. § Otro almanaque que gozó de mu= chísíma fama fué el de un clérigo de San Bar= tolomé, llamado Mateo Laensberg, publicado en 1636, y durante dos siglos gozó de gran repu= tación. Eran conocidos también los almanaques de Berna y de Basilea. Todos ellos tuvieron

muchos imitadores. § Casi todos los al= manaques pronosticaban el porvenir por medio de horóscopos. La magia tomaba gran parte en e1los. En 1628, Luís XIII prohibió <sup>a</sup> toda clase de personas hacer calendarios ni predicciones fuera de los términos de la astrología lícita.

### GALERÍA GRÁFICA

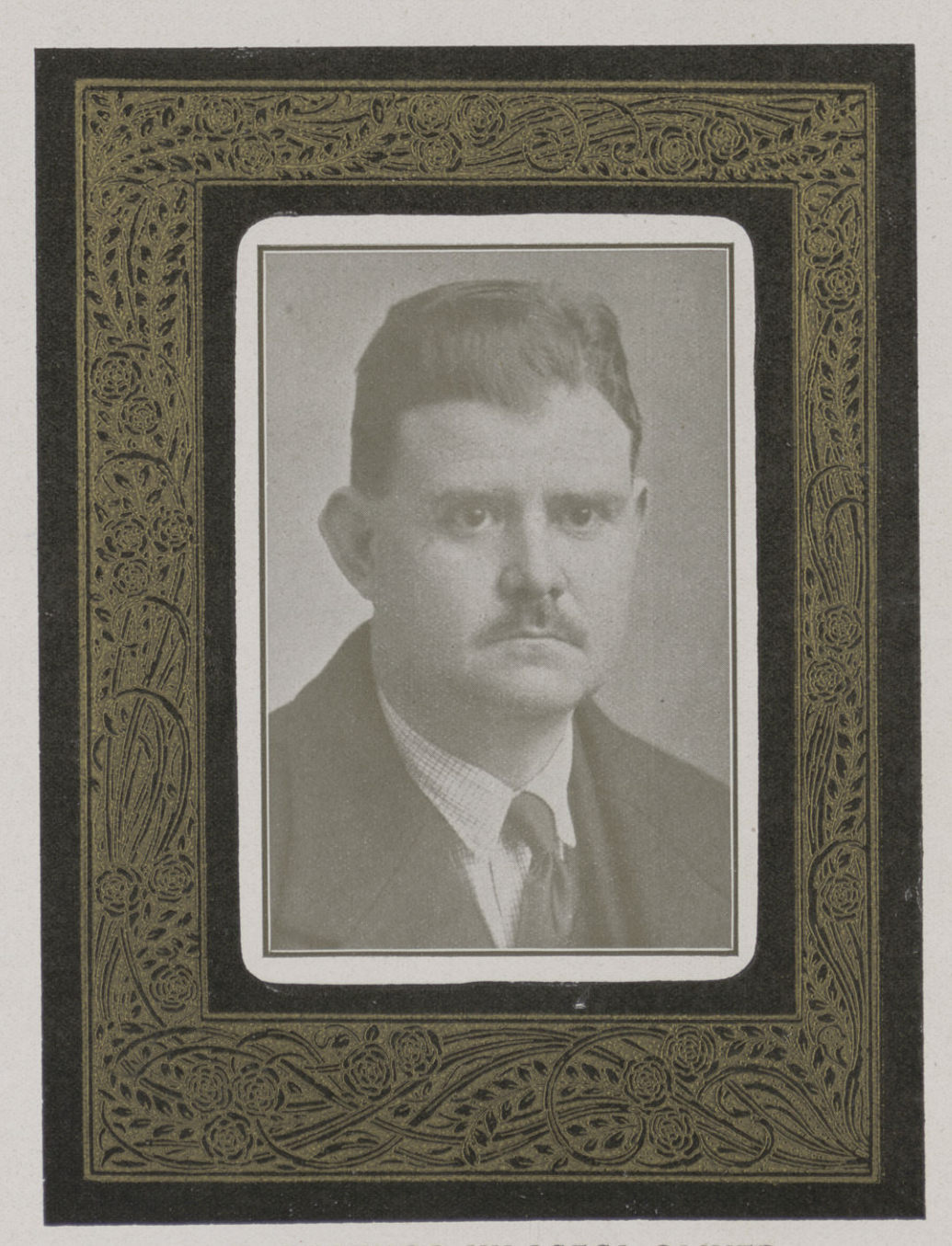

### D. DOMINGO VILASECA OLIVER

Falleció el 20 de Noviembre de 1933

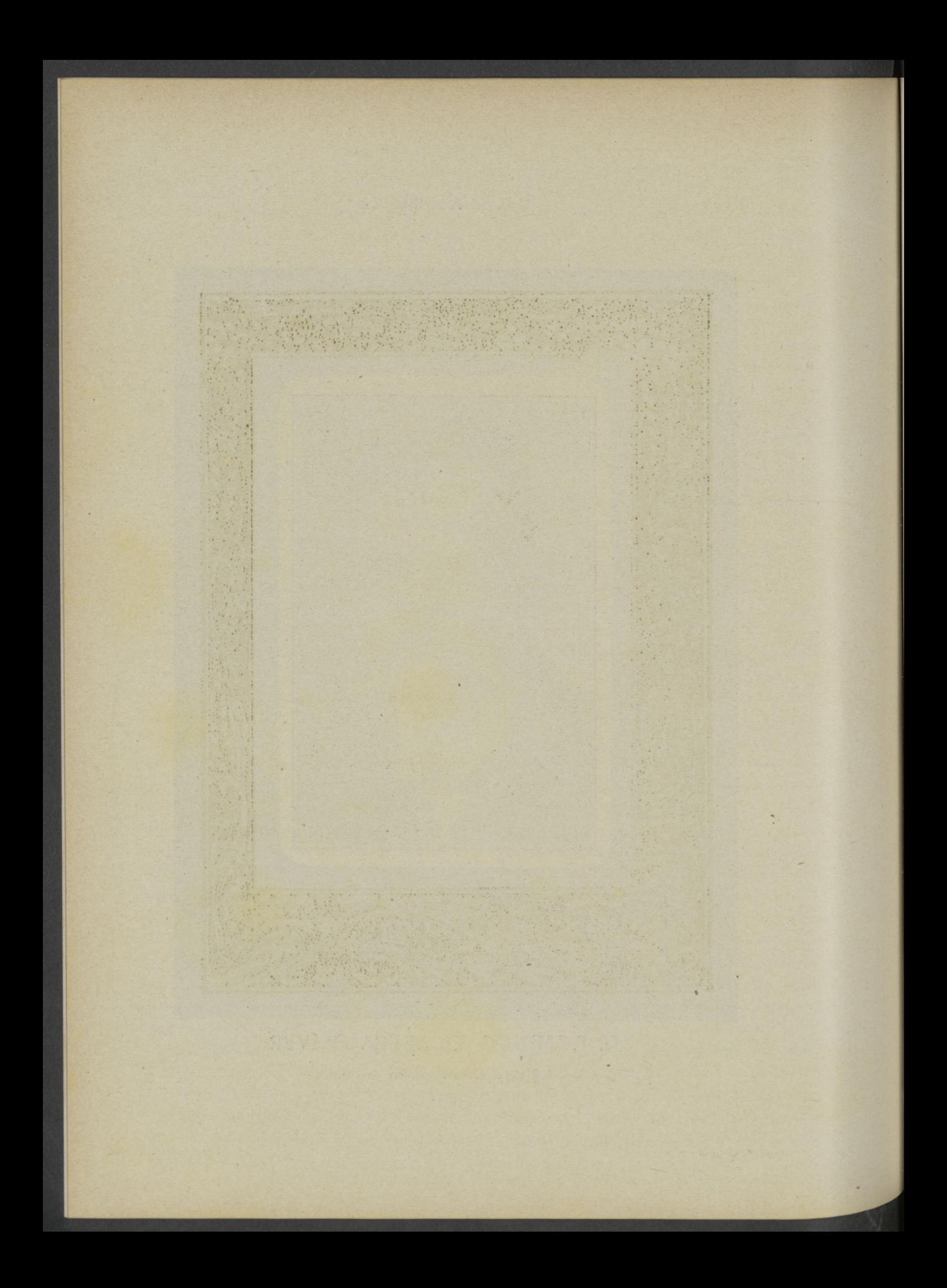

RECORTE studiados los efectos que se obtienen con un buen recorte, del que no se puede prescindir si se quiere sacar con vigor y perfección los impresos de �rabados, se ha buscado la manera de acelerar este trabajo

manual para ayudar a la propagación del graba= do. Para ello se han montado secciones en los grandes talleres gráficos para recortes con gran= des resultados, omitiendo este trabajo minucioso y de paciencia benedictina, que tantas

horas gasta. § Son muchos los procedi=

mientos mecánicos de recorte; unos hechos con �elafínas, otros comunicando polvos resinosos en pruebas entintadas; y por último, el sistema E. Albert, que consiste en una cartulina de gre= da, tinta muy grasienta y líquido disolvente de cloruro de cal; el cual ha dado efectos muy prácficos y trabajos muy acabados de impresión. Podemos, sin embargo, decir guiados por

la experiencia, que si el recorte mecánico se efectúa en todos sus detalles, en la práctica se ha notado que no rinde tanto como el que se hace <sup>a</sup> mano, pues éste resiste de veinte <sup>a</sup> cuarenta mil ejemplares, y queda completamente

aplastado. § El recorte mecánico sistema Albert, por ser de los más prácticos y genera= lizados en la imprenta, se ha de dar <sup>a</sup> conocer en estos apuntes. § Este procedimiento

tiene la particularidad de que lo tienen todas las casas importantes de material gráfico a un precio conveniente en economía y práctica, ya que se pueden imprimir en una hoja de papel tamaño  $36 \times 52$  todos los grabados que caben en la misma de una vez, si se tiene cubeta de esa capacidad, resultando que en el espacio de un cuarto de hora se pueden hacer de diez a

## MECÁNICO

veirite recortes. Lo necesario para esta clase de recorte es: caréulina especial, que la hay, de unos 50 y 60 kgs. resma. La más gruesa es me= jor para obtener los más perfecfos resultados.

La tinta la expende la misma casa vende= dora del cartón, y es <sup>10</sup> más práctico adquirirla para obéener buen efecto por ser exprofeso, aunque se pueda utilizar también la tinta grasa.

Ellíquido se obtiene mezclando un k�. de cloruro de cal con un litro de agua. Pero lo me= jor es usar un pesalíquidos o graduador, sistema Baumé, y que alcance al sexto �rado. Una cu= beta de porcelona, mejor cuanto mayor sea, pues cabrán más recortes. Pero como es indispensable que el recorte esté más de ocho minutos en elagua, se aconseja que con los dedos se efedúa mejor. :AsÍmismo se aconseja, si la prueba está seca, el po nerla en el baño y se efectúa mejor el recorte.

Las pruebas para el recorte mecánico se pueden sacar tanto en la máquina cilíndrica como en las minervas; se opta por esto último si se utiliza un cuarto de cartón, y también por que cuesta menos nivelar los grabados, ya que la impresión tiene que efectuarse con limpieza

y por i�ual. § Nivelados los �rabados, se distingue la tinta convenientemente, y vista la prueba que pisa bien, se pasa sin en el tímpano tres veces, para que los negros y medias tintas se confundan; pero los blancos permanezcan limpios. Para que al pasar sin tres veces no re= pele el pliego, éste tiene que ser de mucha cola

<sup>y</sup> satinado, para que coja bien la tinta. Una vez efeduado bien el repintado se pone la cartulina del recorte y se efectúa la impresión, resultando que la prueba estará impresa por una parte en positivo con todo el detalle y por la

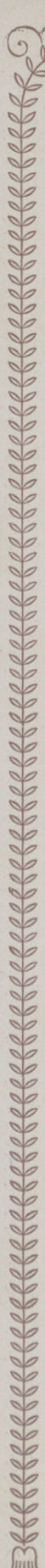

otra invertida la impresión, confundiéndose los detalles, pero siempre los blancos saldrán por el

dorso limpios. § Una prueba resulta bien sacada si el mordido por la cara positiva lo etectúa según la tonalidad, y en el reverso, como los negros y medias fintas se confunden, no muer= de, pero sí en los blancos; de aquí el que la tinta se ponga en cantidad, pero no con exceso,

porque perjudica. § También se puede hacer que después de efectuar las tres impresiones en el tímpano se bruce previamente antes de imprimir la cartulina, para que resulte bien

la impresión positiva. § Se recomienda efectuar dos veces el retoque en los recortes, uno antes de ponerlo al baño y otro cuando se verífica el mordido en el baño. Si una prueba sale bien, no necesita el primer retoque; por eso se saca en seguida la prueba y se observa si tiene alteración de 'exceso de finta en las partes blan= cas, o falta en alguna parte negra, y se separa

para el retoque. § El retoque se ha de hacer cuando la tinta está seca, y si falta algo de tinta en los negros se pone un poco con la punta del dedo; pero bien distríbuída y no con

exceso. § Si en los blancos queda al�una finta, se raspa un poco con la lanceta, pero de modo que no resulte exagerado, sino igualado a

la tonalidad que ha de llevar. § El segundo retoque es de gran importancia y cuidado; se efectúa durante el mordido. Colocada la cartulina en �l baño, una vez que se ve (a los cuatro minutos) que los blancos se ponen rosados. efecto de la misma cartulina, se saca la prueba y se extiende sobre un cristal <sup>o</sup> plancha de zinc, y se pega algún golpe en las partes grises con los dedos, para que desprendan la finta de la parte positiva, y se pone en seguida en el baño de nuevo para confinuar el mordido. Al minuto se saca y se golpean las medias tintas para que el baño corrosivo también opere en esta cara; en seguida se saca del baño, se limpia con agua

y <sup>s</sup> <sup>e</sup> verá el efedo de este retoque. § El mordido se efectúa como sigue: la prueba suelta se coloca en la cubeta. Filtrado el líquido de clo= ruro de cal, y graduado a los seis, el líquido que cubra toda la prueba y se menea la cubeta, para mover en ondas el líquido como en la fotografía,

mirando siempre el proceso de la prueba. El mordido no se ha de efectuar rápidamente, pues en este caso saldría de un modo desigual y las medias tintas desaparecerían. Tampoco ha de ser muy lente, porque el papel se empaparía demasiado y no se podría efectuar el re toque del modo conveniente. Por eso se recomienda

graduar bien el baño. § Pasado algún tiempo de la prueba en el baño, se irá observando cómo los blancos se hacen más blancos, tomando un tono rosado, y a los tres o cuatro minutos de estar la prueba en ellíquido, y cuan= do se ve el rosado en la cartulina, se saca la prueba para hacer el retoque; <sup>10</sup> que se efectúa colocándola sobre una superficie plana y pe= gando con los dedos pequeños golpes, como se ha dicbo, sí con el facto solo no se desprenden las partes grises. Hecha esta operación, se colo= ca otra vez en la cubeta para que sean mordidas

nuevamente las partes sin finta. § El re: corte estará terminado cuando las partes rosa= das de los blancos tomen otra vez un color

blaquecíno. § Una vez que esté mordida la prueba, se saca y se extiende en la plancha de zinc, y a chorro de agua se para o cesa el mor= dido. También es muy bueno pasar un pincel o brocha fina a chorro de agua para sacar las

partículas que tiendan a desprenderse. A fin de evitar efectos desagradables, es conveniente, al hacer el retocado, se dé media vuelta <sup>a</sup> la prueba y se examine la parte repintada. El recorte estará bien hecho cuando en la cara po= sitiva se vean los negros con tinta, las sombras sin finta y muy poco profundas, las medias fin= tas más bajas, los grises comidos y los blancos delgadísimos. Al dorso los negros <sup>y</sup> sombras iguales, las medias tintas poco comidas, los gri= ses más, los blancos comidos al tacto sobre las dos caras con lámina delgada. § Tomás Persiva.

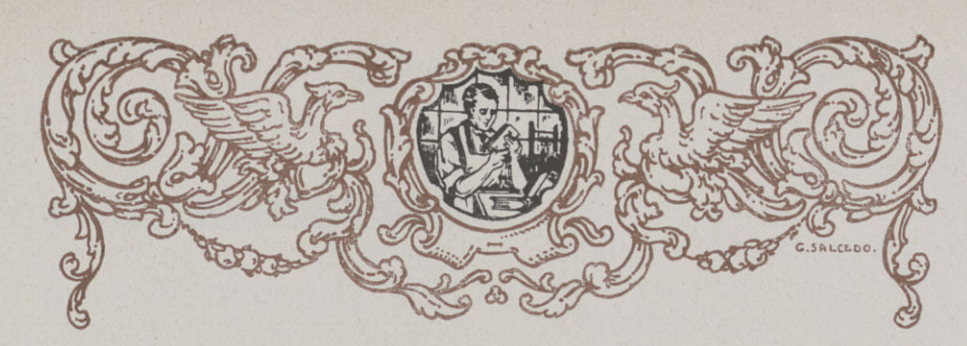

## Ornamentación de las tapas del libro

estilo del libro; por ejemplo, en un li-<br>bro religioso se aplicará una orla pe-<br>queña, un filete o doble filete fino con rótulos a ornamentación debe ser adecuada al estilo del libro; por ejemplo, en un li= bro religioso se aplicará una orla pe=

poco llamativos. § En los litúrgicos, el breviario corriente en uso lleva una ornamentación muy sencilia con nervios y filetes simples y algunos con monogramas; delante el Jesús y detrás el María, todos ellos solamente gofrados. Hay breviarios de lujo, para regalo, que van en= cuadernados en cha�rín rojo con las cejas, mo= nogramas y ornamentación dorados, éstos en tamaño hasta 12.º; pero si son en 8.º o en 4.º se le pondrán tapas gruesas y una ornamentación

parecida <sup>a</sup> la de un misal. § En 10s libros de lectura, científicos, etc., se podrán aplicar orlas y títulos dorados llamativos, y los de lujo y los destinados <sup>a</sup> premios, etc., irán más car= gados de viñetas y con rótulos de mayor tamaño.

Para los rótulos, se ha de procurar, en �eneral, que vayan bien centrados. Cuando van en dos líneas i�uales, no sean de distinto tipo de letra. El nombre del autor, generalmente arri= ba y con una pequeña línea o bigote de una ter= cera parte de su longitud; el del título de la obra irá bien proporcionado en un punto situado desde el centro arriba. Las preposiciones y ar= tículos se colocan generalmente en línea sepa= rada con letra de diferente cuerpo, pero de la misma familia, en el centro del rótulo. Si se encarga poner abajo después del título el nombre del autor se añadirá antes al medio la pre:

posición por. § Las reglas para las viñetas son: A. Al ornamentar la tapa se ha de procurar que las distintas viñetas guarden el mismo estilo. B. Al combinarlas se sacará el máximo rendimiento de adorno y gusto artístico de la obra. Por ejemplo, en una obra de premio se aplicarán rosetas, caras, etc.; en una obra cien= tífica, las viñetas serán de arte clásico; en las religiosas las clásicas son con aplicaciones de topos, cruces, flores de lis, monogramas, etc.

Hay una máquina antigua que se llama volante, que hoy es una prensa con movimiento de palanca que ajusta <sup>a</sup> presión dos platos de hierro movibles para estampar letras, dibujos <sup>o</sup> adornos en oro o sin oro (gofrado), sobre las tapas de los libros. Esta máquina funciona con calefacción, producida por gas o electricidad. Tiene un regulador de presión que gradúa la pisada, o sea, el hundimiento que convenga dar al estampado, según el tamaño y clase de la orla

y tipos de letra. § Para preparar el molde se cortan dos cartones del número cinco y uno <sup>o</sup> dos del mismo �rueso que la tapa en que se va <sup>a</sup> estampar. Las piezas <sup>o</sup> moldes se aplican sobre uno de los cartones de la tapa, distribu= yéndolas <sup>a</sup> la medida dellugar donde han de ir

fijadas. § Se comienza <sup>a</sup> fijarlas por el rótulo, con ayuda de una regla para que salga bien recto y separándolas con estética a ojo; después se hace lo mismo con la orla que ha de

llevar tanto en los planos como en ellomo. Supongamos un rótulo que tiene cuatro líneas. El modo de espaciarlas es el siguiente: La línea del autor se coloca arriba y debajo el bigote, a una distancia como la altura de la letra, con tendencía mejor <sup>a</sup> menos que <sup>a</sup> más. Las otras lí= neas que formarán otro �rupo irán, dos desde la línea del medio del plano que ocupa el rotulo hacia arriba y la otra de ese punto medio hacia abajo, dejando entre ellas unos espacios que sean algo menos que la altura de las letras.

También se acostumbra a colocar en la mitad del espacio en blanco que queda abajo (del lomo) un florón o pieza ornamental, con tendencia algo hacia arriba del centro de espacio.

Hecha la distribución y colocación, se se= ñalan en el otro cordón del 5 con lápiz las líneas (horizontales y transversales) del pie del rótulo y de la orla, y dando las fajas necesarias de cola o silcato; por la primera línea se van aplicando las letras sobre la cola, distribuyéndolas y espaciándolas con ayuda de las pinzas, de modo que queden rectas y con estética a la vista; de este

modo se sigue aplicando las demás líneas. Al dar la cola es necesario que ésta no llegue a cubrir la línea de lápiz, a fin de facilitar el ajuste en recta con la regla, sin que ésta se impregne

de cola y mueva los tipos. § Hecho el ró= tulo, se compone la orla o viñeta, lo que se hará con la regla de afuera a dentro, empezando por las líneas más largas, y amedianándolas a las dimensiones de la tapa. En los lomos se sigue la distribución de espacios la forma indicada para los nervios y rótulos, éstos en los correspondientes tejuelos (si llevan), aplicando al resto de cabeza y pie del rótulo unos filetes u orlas; y en el espacio comprendido entre el rótulo y el pie del lomo (en el punto medio algo hacia arriba) un florón o adorno en consonancia con la ornamentación de la tapa; en el caso en que no vaya

tomo, volumen, año, etc. § Al poner los espacios entre letras hay que notar que al encontrarse, por ejemplo, la AV = AR = AL = LI hay que unirlas más para el buen efecto de es= tética y por el contrario MIN = NI = ME, etc., hay

que espaciarlas algo más. § Mariano Monie.

### **JUAN MARCO** REPRESENTANTE DE LA CASA RICHARD GANS-Madrid

P. Murcianos, 3, 3.º-Teléf.º 10.976 VALENCIA

### Don Domingo Vilaseca Oliver

Con la pena que nos produce la pérdida de un ser querido, damos la noticia de la muerte de don Domingo Vilaseca Oliver, respondiendo a nuestros sentimientos el ofrecer a su familia el testimonio de nuestro pesar, de una separación precisamente cuando más halagüeña era su vida.

Nos ha dejado para siempre, en la pleni= tud de la vida; una de esas enfermedades malignas y rápidas se nos lo ha llevado a la tumba.

Fué un excelente fotograbador, muy estimado por sus muchas bondades, que producía obras de arte en compañía de su hermano don Estanislao, síendo considerados como artífices de los más valiosos de España. Fué hombre modesto'y trabajador incansable, llegando a veces al rendimiento. Cuanto decimos quedó patentado en la gran manifestación que se produjo en su conducción al eterno destino. Descanse en paz el finado. Sirvan estas líneas como destimonio de nuestro dolor, enviando a su familia nuestro más sentido pésame por lo desgracia que le aflige.

## NOTICIAS

Tenemos la satisfacción de poner en conocimiento de nuestros lectores que la ausencia en los negocios desde hace ya un año de D. Maurice Durand, de la casa Ch. Lorilleux y C,<sup>a</sup> la ha motivado una dolencia que ha tenido que vencer y que en la actualidad va siendo un he= cho su restablecimiento, cosà que nos complacemos en hacer público para todos aquellos que se interesen por el amigo cariñoso, que cuenta con tantas simpatías entre los profesionales de las Artes gráficas. Por nuestra parte damos la buena noticia y esperamos ver muy pronto la

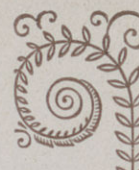

reanudación de sus tareas para poder estrechar la mano del señor Durand, como un buen ami= go y leal compañero.

Bernabé Evangelista Pastor Representante de la casa Rodríguez y Bernaola-Bilbao Teléfono 15590 Cirilo Amorós, 9 VALENCIA

Leemos que en algunos comercios del Canadá ha empezado a ponerse en vigor el calendario reformado de trece meses. En los Estados Unidos se hace actualmente una activa campaña en pro de la reforma.

### 周 周

Se calcula que pasan de 25,000.000 los obreros y empleados que disfrutan actualmente en toda Europa per lo menos de una semana de vacaciones retribuídas.

#### $\cancel{54}$  $\frac{1}{2}$

Leemos en un informe sobre el desarrollo de las Artes de imprimir en los Estados Unidos que actualmente existen unas 30.000 imprentas en todo el país, algunas de ellas importantísimas. Las imprentas de las grandes empresas editoriales son pequeñas poblaciones, con la maquinaria más moderna. En Chicago, Nueva York Wáshington, etc., existen imprentas de una ex-

traordinaria importancia.

### $184$   $184$

La gran prensa del Japón se edita en Tokio, la ciudad industrial. Algunos diarios pasan del millón y medio de ejemplares. No nos deben ex= trañar estas cifras, pues el pueblo japonés ama como el que más a la hoja impresa y es un fervoros lector de diarios, revistas y libros.

四 四

La Cámara de Comercio de Los Angeles, Estados Unidos del Norte América, realizó el esfuerzo editorial de imprimir una guía de via-

jantes de comercio. § El libro lleva los nombres y direcciones de cuantas personas y entidades mercantiles del mundo pueden interesar a los agentes comerciales. Esta edición extraordinaria pesa cerca de media tonelada. Da idea de esté peso el número de páginas, que  $\approx$  se eleva a 40.000.

### 四 四

El culto impresor señor Fontana ha instalado en sus talleres un equipo receptor de radio que funciona durante las horas de trabajo y sólo cuando es posible recibir emisiones de mérito

cultural o musical. § Los matinées del teatro Colón, de Buenos Aires, son retrasmitidos por una emisora local. Los tipógrafos de la imprenta Fontana pueden recrearse con la voz de oro de los divos mientras componen o imprimen. También funciona el aparato cuando se

dan noticias informativas. § El órgano del Instituto Argentino de Artes Gráficas, Buenos Aires, del que es socio el señor Fontana, dice que, contra lo que muchos supondrán, este sistema de divertir a los obreros durante el trabajo ha dado muy buenos resultados para el patrono.

#### Licor para grabar sobre acero

Para grabar sobre acero se usa una mezcla de un volumen de ácido nítrico y cinco de ácido acético cristalizable. La mezcla ha de ser perfecta y se dilata más o menos según el dibujo que haya de grabarse. Este licor es muy activo: en 30 segundos obra con tanta fuerza como el ácido azótico ordinario lo haría en diez minutos sobre cobre.

Rogamos a quellos suscriptores que se hallen al descubierto hagan efectivo el importe de la suscripción lo antes posible, con el fin de no interrumpir la buena marcha en la Administración.

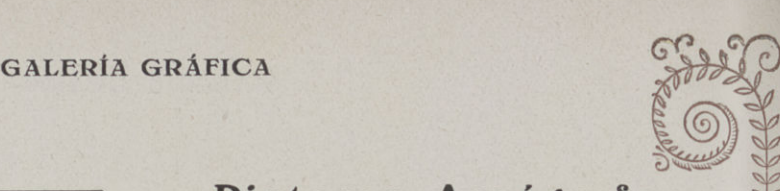

## ESTABLECIMIENTO GRÁFICO M. PIGNOLO Compra venta de maquinaria usada

para las Artes Gráficas

Aceptaría representación de fabricantes de tipos y maquinaria del ramo para las Provincias del Norte

> Córdoba, 2369/73 ROSARIO SANTA FE República Argentina

 $\ddot{\phi}$ 

### Publicaciones Recibidas

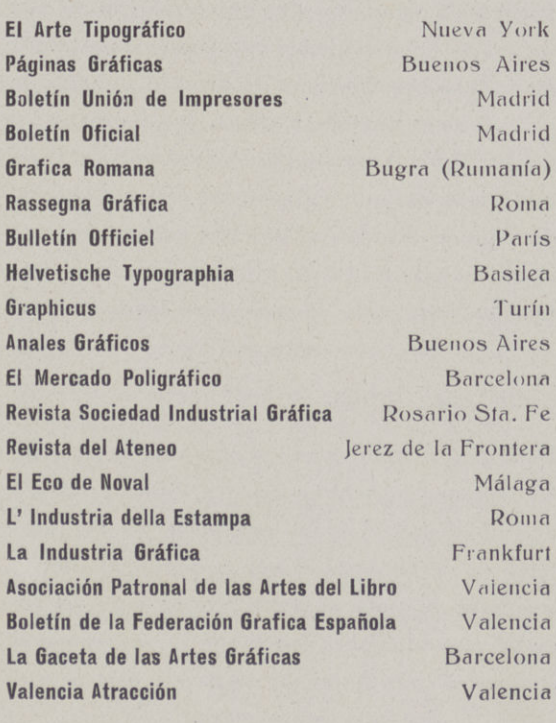

Las tintas empleadas en la revista son Ch. Lorilleux y C.<sup>a</sup> Fotograbados de Estanislao Vilaseca de Valencia; el sistema de composición de B. Vizcay de Valencia; Talleres tipográficos de Vda. de Pedro Pascual, Pablo Iglesias, to-Valencia

**Pintores Areógrafos**<br>Trepas metálicas de arte para decorar<br>en varias formas y estilos<br>Dibujos propios o sobre modelos en varias formas y estilos

Calle Jordana, 45, 3.º 1.ª

è.

de.

PINTURA y DIBUJO **C<sub>2</sub>** PARA c? ARTES GRAfICAS

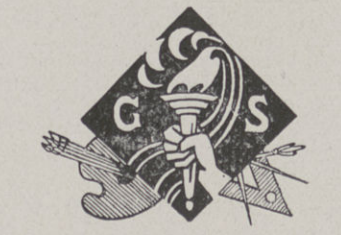

# G.SALCEDO

ORIGINALES PARA LITOGRAFIAE IMPRENTA TRICOMIAS, BICOLORES. FOTOGRABADOS. DIBUJOS EN TODOS ESTILOS PARA **ILUSTRACIONES Y TODA CLASE DE MARCAS** 

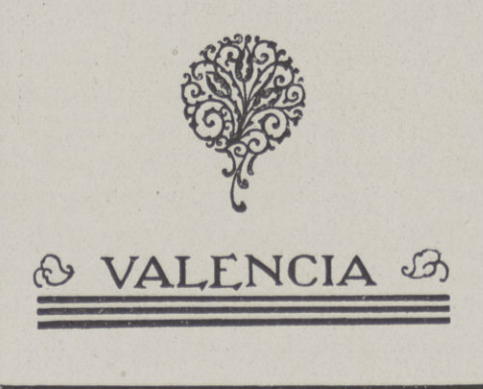

e.

ALMACENES DE PAPEL Y ARTÍCULOS DE ESCRITORIO SOBRES Y RESMILLERÍA

**FÁBRICA LIBROS RAYADOS PUNTILLAS PAPEL PARA ENVASE DE FRUTAS** 

TELÉFONO 10612

 $\mathbf R$ 

E

APARTADO 92

**DESPACHO:** Calle Pablo Iglesias, 10

**TALLERES:** Calle San Pedro Pascual, 13

> **ALMACENES:** Calle Abate, núm. 3 Juan de Mena, 26 Angel Guimera, 75

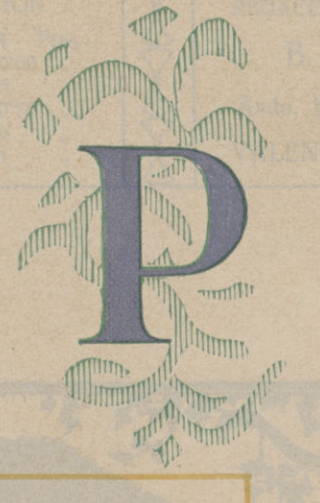

A

E

N

 $\overline{\mathsf{C}}$ 

A

I

 $\Box$ 

A

D

E

IMPRENTA

PAPELERÍA

 $\epsilon$ 

 $\bigcap$ 

ALMACENES DE PAPEL U O M. PIGNOLO A OPEN OF CENVILLE D'EN RUNAS 3  $\mathbf{v}$ ATMERSHIM SP OCATAASA PAPELERIA Window Window V Calle Pablo halesias, 10 UPOS ESTILOS PARA<br>TRACIONES Y TODA TALLERES: Calle San Pedro Tescuel, 15  $\overline{a}$  $\mathcal{R}$ ALMACEMES